#### Network Monitoring and Management Welcome

#### Network Startup Resource Center www.nsrc.org

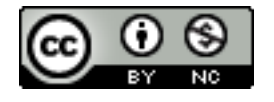

These materials are licensed under the Creative Commons Attribution-NonCommercial 4.0 International license (http://creativecommons.org/licenses/by-nc/4.0/)

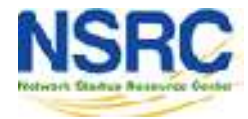

# Workshop Schedule\*

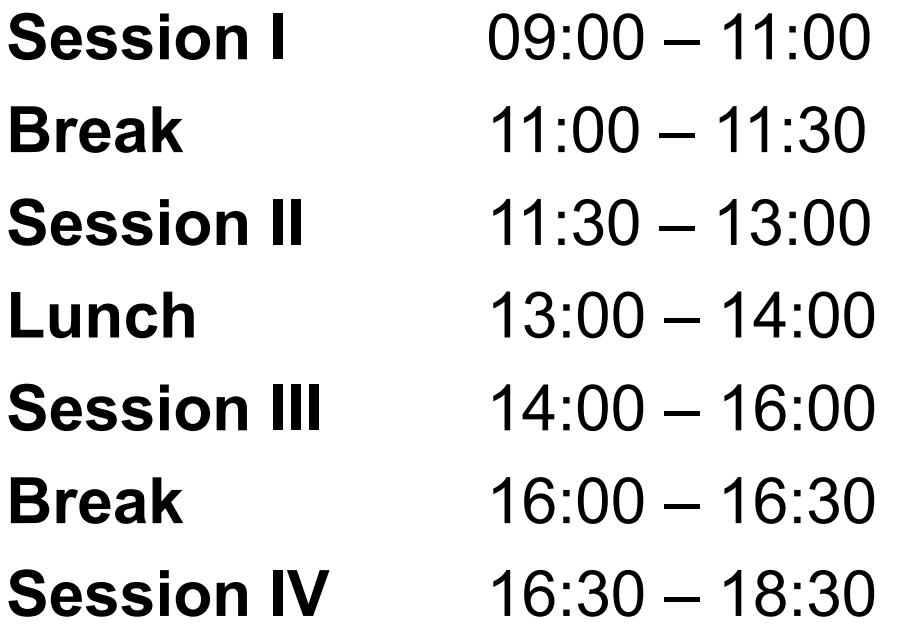

Please come on time. If we start late, we will end late.

\* Could vary as required

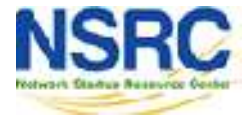

# Workshop Instructors

**Instructor** Country Organisation – **Brian Candler** NSRC

England

– **Cleven Mmari** University of Oregon United States / Tanzania

– **Seun Ojedeji** Federal University Oye-Ekiti **Nigeria** 

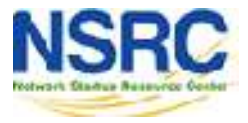

#### Student Introductions

Briefly Introduce yourself; your name, organisation, expectation from the track and any other info on CC share alike license ;-)

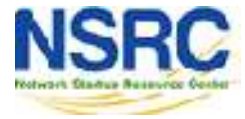

VERSITY OF OREGON

### Workshop Agenda

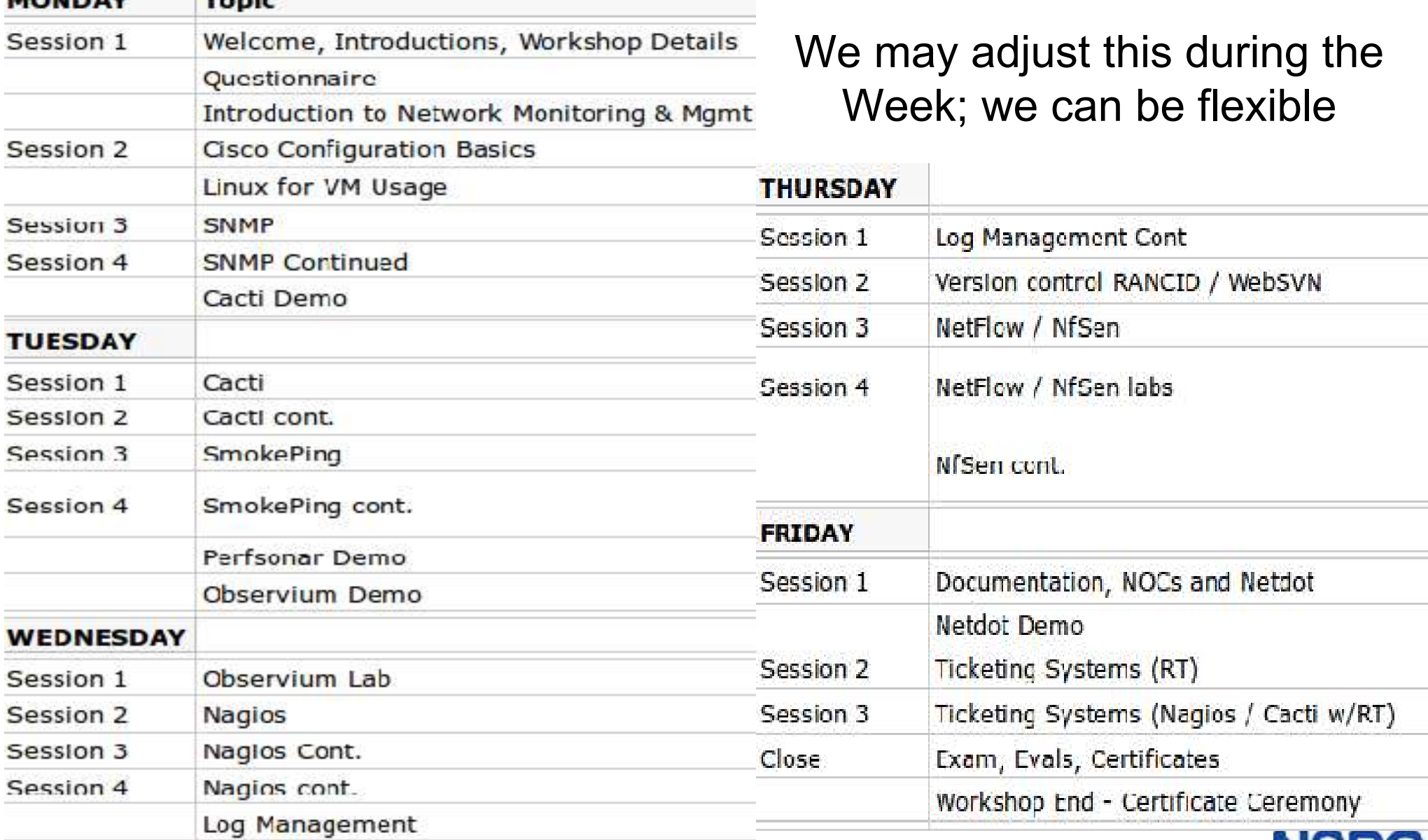

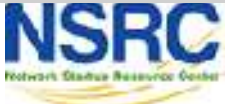

# Administrative Items

- Agenda
	- http://noc.ws.nsrc.org/
- During the course
	- Please ask questions as you have them.
	- Your experiences are valuable. Please share them.
	- The schedule is somewhat flexible.
- Course Materials
	- <http://noc.ws.nsrc.org/>
	- Will be available permanently here:

http://nsrc.org/workshops/2015/afnog-nme

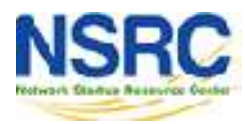

### Virtual Machine Access

- There are 36 Virtual Machines: pc1-pc36
- Each has two users:
	- General User: sysadm  $\leftarrow$  "s y s a d m"
	- Administrative User: root
- Password for sysadm is written on the board.

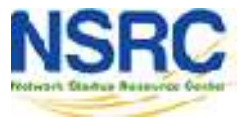

#### Network Diagram

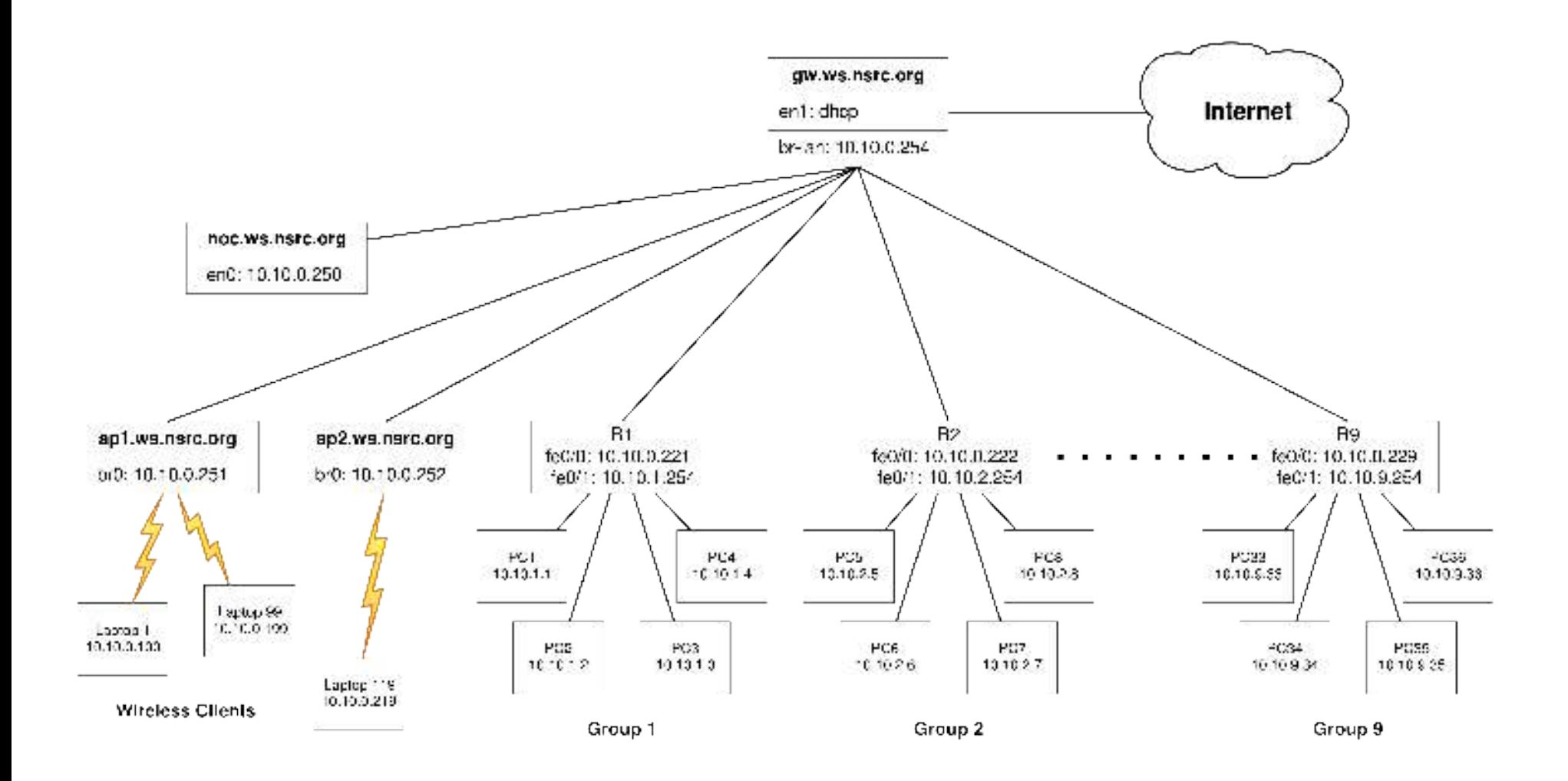

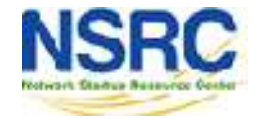

### Virtual Machine Groups

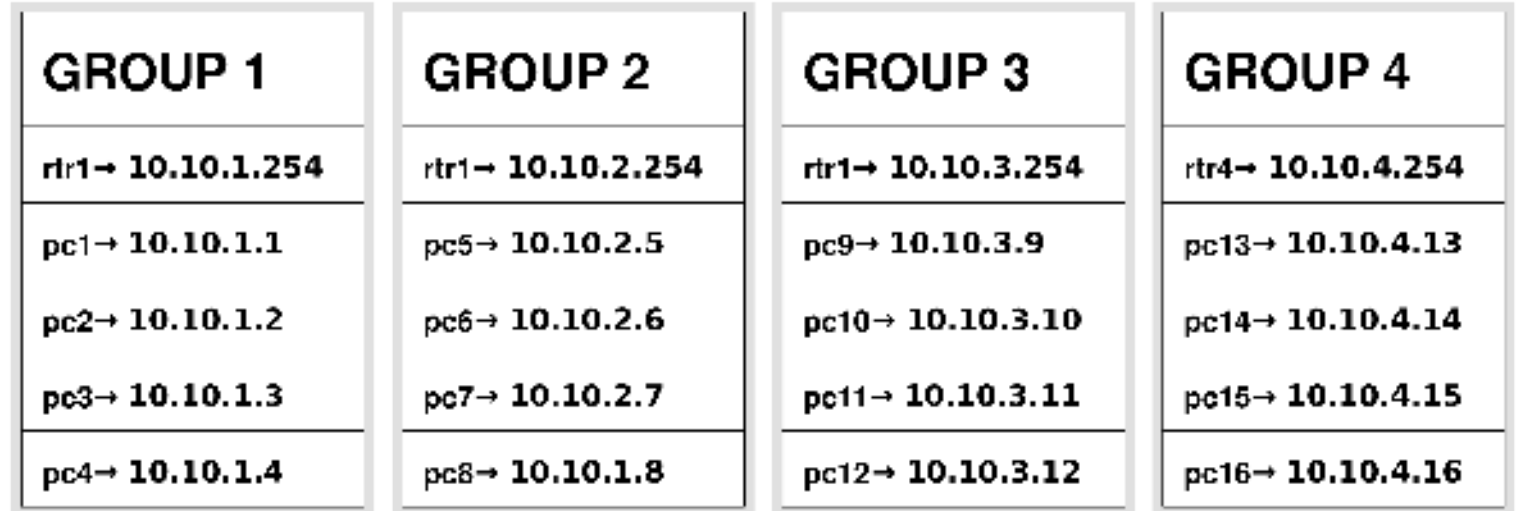

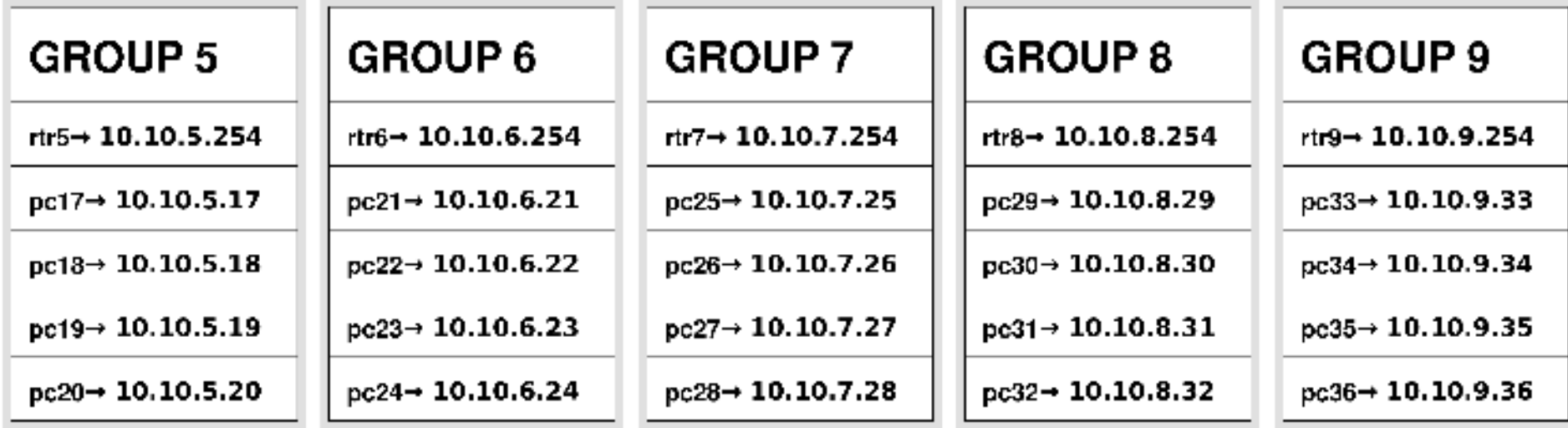

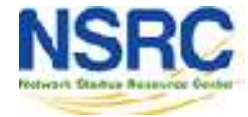

# We will assign PCs & Groups Now

- 9 total (virtual) routers
- 4 (virtual) Linux server images per router
	- 36 total virtual machine images

You will work in groups of 4 on some exercises Please choose your location now You will use your virtual machine all week

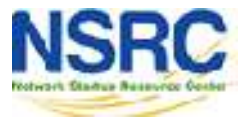

#### **Questions**

# **Please Ask Questions At Any Time! Like you may start now.... ?**

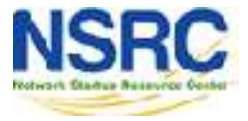

**VIVERSITY OF OREGON**